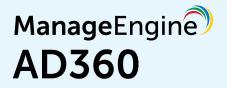

# Required privileges and permissions

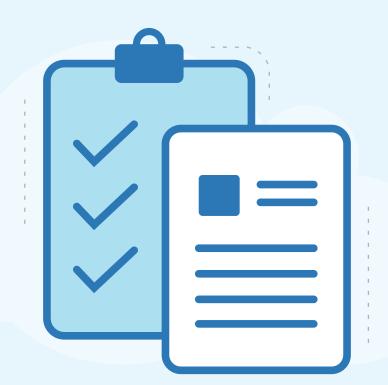

- - - - - -

www.manageengine.com/active-directory-360/

### — Table of Contents —

| Document summary             | 1  |
|------------------------------|----|
| Important points to consider | 1  |
| Required permissions         | 1  |
| ADManager Plus               | 2  |
| ADSelfService Plus           | 10 |
| • ADAudit Plus               | 11 |
| Exchange Reporter Plus       | 12 |
| • M365 Manager Plus          | 15 |
| RecoveryManager Plus         | 17 |
| SharePoint Manager Plus      | 18 |
| About AD360                  | 19 |

### **Document summary**

AD360 and its components require varying levels of privileges to carry out all the desired operations. This guide elaborates all the necessary roles and permissions required for the various features of each component integrated with AD360.

### Important points to consider

- · We recommend configuring each component with a Domain Admin account to access all features without any hitches.
- AD360 automatically synchronizes various data related to domain settings, mail servers, and more across the integrated components. So, when you configure a component, say ADManager Plus, with Domain Admins privilege, the settings will be synchronized with other integrated components, such as ADAudit Plus and ADSelfService Plus, even if you have manually configured a user account with lesser privileges in those components.

### **Required permissions**

This section lists the permissions required by each component in AD360 to carry out the desired operations. Based on the components that you have integrated with AD360, you can manually grant only the required permissions to a user account, and configure that account in the integrated components.

Click the links below to see the permissions required for a particular component.

- ADManager Plus
- ADSelfService Plus
- ADAudit Plus
- Exchange Reporter Plus
- M365 Manager Plus
- RecoveryManager Plus
- SharePoint Manager Plus

### **ADManager Plus**

Please refer to the following table which lists the permissions necessary for carrying out different management and reporting operations using ADManager Plus.

| Operation           | Permissions Needed                                                                                                    |  |
|---------------------|----------------------------------------------------------------------------------------------------|--|
| User management     |                                                                                                    |  |
| Create Users        | <ul> <li>Must be a member of the built-in Administrators group or<br/>Account Operators group, or</li> <li>Must have Read and Write permissions on all user objects in<br/>the required OU or container in AD.</li> </ul>                                                                                                    |  |
| Modify Users        | <ul> <li>Must be a member of the built-in Administrators group or<br/>Account Operators group, or</li> <li>Must have Read, Write, and Read All Properties permissions on<br/>all user objects in the required OU or container in AD.</li> <li>Note: It is also possible to grant the permissions to modify<br/>specific attributes instead of the object as a whole.</li> </ul> |  |
| Delete Users        | <ul> <li>Must be a member of the built-in Administrators group or<br/>Account Operators group, or</li> <li>Must have the Delete All Child Objects permission on all user<br/>objects in the required OU or container in AD.</li> </ul>                                                                                                    |  |
| Restore users       | <ul> <li>The users modifying the permissions on the deleted objects container must be a member of the Domain Admins group.</li> <li>The Active Directory Application Mode (ADAM) tool has to be downloaded and installed separately in domain controllers running Windows Server 2000 and 2003.</li> </ul>                                                                      |  |
| Computer Management |                                                                                                    |  |
| Create computers    | <ul> <li>Must be a member of the built-in Administrators group or<br/>Account Operators group, or</li> <li>Must have the Read and Write permissions on all computer<br/>objects in the required OU or container in AD.</li> </ul>                                                                                                    |  |

| Modify Computers  | <ul> <li>Must be a member of the built-in Administrators group or<br/>Account Operators group, or</li> <li>Must have the Read, Write, and Read All Properties permissions<br/>on all computer objects in the required OU or container in AD.</li> </ul>                                                    |
|-------------------|----------------------------------------------------------------------------------------------------|
| Delete Computers  | <ul> <li>Must be a member of the built-in Administrators group or<br/>Account Operators group, or</li> <li>Must have the Delete All Child objects permission on all<br/>computer objects in the required OU or container in AD.</li> </ul>                                                                 |
| Restore computers | <ul> <li>The users modifying the permissions on the deleted objects container must be a member of the Domain Admins group.</li> <li>The Active Directory Application Mode (ADAM) tool has to be downloaded and installed separately in domain controllers running Windows Server 2000 and 2003.</li> </ul> |
| Group Management  |                                                                                                    |
| Create Groups     | <ul> <li>Must be a member of the built-in Administrators group or<br/>Account Operators group, or</li> <li>Must have the Read and Write permissions on all the group<br/>objects in the required OU or container in AD.</li> </ul>                                                                         |
| Modify Groups     | <ul> <li>Must be a member of the built-in Administrators group or<br/>Account Operators group, or</li> <li>Must have the Read, Write, and Read All Properties permissions<br/>on all the group objects in the required OU or container in AD.</li> </ul>                                                   |
| Delete groups     | <ul> <li>Must be a member of the built-in Administrators group or<br/>Account Operators group, or</li> <li>Must have the Delete All Child Objects permission on all the<br/>group objects in the required OU or container in AD.</li> </ul>                                                                |
| Restore groups    | <ul> <li>The users modifying the permissions on the deleted objects container must be a member of the Domain Admins group.</li> <li>The Active Directory Application Mode (ADAM) tool has to be downloaded and installed separately in domain controllers running Windows Server 2000 and 2003.</li> </ul> |

| Contact management                             |                                                                                                    |
|------------------------------------------------|----------------------------------------------------------------------------------------------------|
| Create contacts                                | <ul> <li>Must be a member of the built-in Administrators group or<br/>Account Operators group, or</li> <li>Must have the Read and Write permissions on all contact<br/>objects in the required OU or container in AD.</li> </ul>                                                                           |
| Modify contacts                                | <ul> <li>Must be a member of the built-in Administrators group or<br/>Account Operators group, or</li> <li>Must have the Read, Write, and Read All Properties permissions<br/>on all contact objects in the required OU or container in AD.</li> </ul>                                                     |
| Delete contacts                                | <ul> <li>Must be a member of the built-in Administrators group or<br/>Account Operators group, or</li> <li>Must have the Delete All Child objects permission on all<br/>contact objects in the required OU or container in AD.</li> </ul>                                                                  |
| Restore contacts                               | <ul> <li>The users modifying the permissions on the deleted objects container must be a member of the Domain Admins group.</li> <li>The Active Directory Application Mode (ADAM) tool has to be downloaded and installed separately in domain controllers running Windows Server 2000 and 2003.</li> </ul> |
| GPO management and report                      | ing                                                                                                    |
| Create GPOs                                    | • Must be a member of Group Policy Creator Owners group.                                                                                                    |
| Enable/disable GPOs                            | • Must have the <b>Edit setting</b> permission selected in the GPOs.<br><b>Note:</b> To learn how to delegate Edit setting permissions to a group or user in a GPO, refer to this document.                                                                                                    |
| Enable/disable user<br>configuration settings  | <ul> <li>Must have the Edit setting permission selected in the GPOs.</li> <li>Note: To learn how to delegate permissions to a group or user in a GPO, refer to this document.</li> </ul>                                                                                                    |
| Enable/disable computer configuration settings | <ul> <li>Must have the Edit setting permission selected in the GPOs.</li> <li>Note: To learn how to delegate permissions to a group or user in a GPO, refer to this document.</li> </ul>                                                                                                    |
| Enable/disable/remove<br>GPO links             | • Must select <b>Link GPOs</b> in the Permissions drop-down list.<br><b>Note:</b> To learn how to delegate permissions to link GPOs, refer to this document.                                                                                                    |

| Edit GPO settings• Must have Edit setting permission selected in the GPOs.<br>Note: To learn how to delegate permissions to a group or user<br>in a GPO, refer to this document.Enforce GPO links• Must select Link GPOs in the Permissions to link GPOs, refer<br>to this document.Reporting• Must have the Read permission on site, domain, and OU<br>objects (gPL link attribute).<br>Must have the Read permission on site, domain, and OU<br>objects (gPO ptions attribute).<br>Read permission on GPO objects (flags, versionNumber,<br>modifyTimeStamp, createTimeStamp attributes).<br>Note: By default:<br>• The Domain Users group will have these rights to generate<br>reports.<br>• Domain admins and Enterprise admins will have all the<br>above-mentioned rights to perform all management and<br>reporting operations.Modify/remove NTFS<br>permissions• Must have Read and Write permissions on the relevant folders.Modify/remove share<br>permissions• The share must be reachable from the machine where<br>ADManager Plus is installed.AD reporting• Must have the View permission in the desired OUs and domains.NTFS reports• Must have the Read permission on the relevant folders. |                   |                                                                                                    |
|----------------------------------------------------------------------------------------------------|-------------------|----------------------------------------------------------------------------------------------------|
| Linkie of of mindNote: To learn how to delegate permissions to link GPOs, refer<br>to this document.Reporting• Must have the Read permission on site, domain, and OU<br>objects (gPLink attribute).<br>Must have the Read permission on site, domain, and OU<br>objects (gPOptions attribute).<br>Read permission on GPO objects (flags, versionNumber,<br>modifyTimeStamp, createTimeStamp attributes).<br>Note: By default:<br>• The Domain Users group will have these rights to generate<br>reports.<br>• Domain admins and Enterprise admins will have all the<br>above-mentioned rights to perform all management and<br>reporting operations.Modify/remove NTFS<br>permissions• Must have Read and Write permissions on the relevant folders.<br>AD manager Plus is installed.Modify/remove share<br>permissions• The share must be reachable from the machine where<br>ADManager Plus is installed.AD reporting• Must have the View permission in the desired OUs and domains.                                                                                                    | Edit GPO settings | Note: To learn how to delegate permissions to a group or user                                                                                                    |
| Ineportingobjects (gPLink attribute).Must have the Read permission on site, domain, and OU<br>objects (gPOptions attribute).Read permission on GPO objects (flags, versionNumber,<br>modifyTimeStamp, createTimeStamp attributes).Note: By default:<br>• The Domain Users group will have these rights to generate<br>reports.<br>• Domain admins and Enterprise admins will have all the<br>above-mentioned rights to perform all management and<br>reporting operations.Modify/remove NTFS<br>permissions• Must have Read and Write permissions on the relevant folders.<br>PermissionsModify/remove share<br>permissions• The share must be reachable from the machine where<br>ADManager Plus is installed.AD reporting• Must have the View permission in the desired OUs and domains.                                                                                                    | Enforce GPO links | Note: To learn how to delegate permissions to link GPOs, refer                                                                                                    |
| permissions       Modify/remove share         Modify/remove share       • The share must be reachable from the machine where<br>ADManager Plus is installed.         AD reporting       • Must have the View permission in the desired OUs and domains.                                                                                                    | Reporting         | <ul> <li>objects (gPLink attribute).</li> <li>Must have the Read permission on site, domain, and OU objects (gPOptions attribute).</li> <li>Read permission on GPO objects (flags, versionNumber, modifyTimeStamp, createTimeStamp attributes).</li> <li>Note: By default: <ul> <li>The Domain Users group will have these rights to generate reports.</li> <li>Domain admins and Enterprise admins will have all the above-mentioned rights to perform all management and</li> </ul> </li> </ul> |
| permissions       ADManager Plus is installed.         AD reporting       Generate reports       • Must have the View permission in the desired OUs and domains.                                                                                                    |                   | • Must have Read and Write permissions on the relevant folders.                                                                                                    |
| • Must have the View permission in the desired OUs and domains.                                                                                                    | • •               |                                                                                                    |
|                                                                                                    | AD reporting      |                                                                                                    |
| • Must have the Read permission on the relevant folders.                                                                                                    | Generate reports  | • Must have the View permission in the desired OUs and domains.                                                                                                    |
|                                                                                                    | NTFS reports      | • Must have the Read permission on the relevant folders.                                                                                                    |

| Exchange management<br>Creating Exchange mailboxes while creating the corresponding user account in AD |                                                                                                    |  |
|----------------------------------------------------------------------------------------------------|----------------------------------------------------------------------------------------------------|--|
| Exchange 2007                                                                                          | • Must have the Exchange Recipient Administrator role and Account Operator role.                                                                                               |  |
| Exchange 2010                                                                                          | • Must be a part of the Organization Management group.                                                                                                    |  |
| Exchange 2013                                                                                          | • Must be a part of the Organization Management group.                                                                                                    |  |
| Creating Exchange mailbo                                                                               | xes for existing AD users                                                                                                    |  |
| Exchange 2007                                                                                          | • Must have the Exchange Recipient Administrator role and Account Operator role.                                                                                               |  |
| Exchange 2010                                                                                          | • Must be a part of the Organization Management group.                                                                                                    |  |
| Exchange 2013                                                                                          | • Must be a part of the Organization Management group.                                                                                                    |  |
| Setting mailbox rights                                                                                 |                                                                                                    |  |
| Exchange 2007                                                                                          | • Must have the Exchange view only administrator role,<br>Administer information store permission, and Write<br>permissions on the mailbox store where the mailbox is located. |  |
| Exchange 2010                                                                                          | • Must be a part of the Organization Management group.                                                                                                    |  |
| Exchange 2013                                                                                          | • Must be a part of the Organization Management group.                                                                                                    |  |
| Exchange reporting                                                                                     |                                                                                                    |  |
| Exchange reporting                                                                                     | • Must have the Exchange View Only Administrator role.                                                                                                    |  |

#### Microsoft 365 management and reporting

#### Management

Recommended: Use an account that has the Global Admin role.

| OperationRole nameManage users, contacts,<br>and groups• User AdministratorReset passwords, and block or<br>unblock administrators• Privileged Authentication AdministratorManage role assignments in<br>Azure AD• Privileged Role AdministratorUpdate mailbox properties• Exchange AdministratorGet reports on all Microsoft<br>565 services• Global ReaderCoperationScopeGet audit logs and mailbox<br>reports• Security ReaderExchange Online reporting• Exchange Administrator                                                                                                    |                           |                                                             |
|----------------------------------------------------------------------------------------------------|---------------------------|-------------------------------------------------------------|
| Interligie decision setters, setters, set | Operation                 | Role name                                                   |
| unblock administratorsManage role assignments in<br>Azure AD• Privileged Role AdministratorUpdate mailbox properties• Exchange AdministratorManage Microsoft Teams• Teams AdministratorGet reports on all Microsoft<br>365 services• Global ReaderReportingOperationScopeGet audit logs and mailbox<br>reports• Security Reader                                                                                                    | -                         | User Administrator                                          |
| Azure AD• Exchange AdministratorUpdate mailbox properties• Exchange AdministratorManage Microsoft Teams• Teams AdministratorGet reports on all Microsoft<br>365 services• Global ReaderReporting• CopeOperationScopeGet audit logs and mailbox<br>reports• Security Reader                                                                                                    |                           | <ul> <li>Privileged Authentication Administrator</li> </ul> |
| Manage Microsoft Teams• Teams AdministratorGet reports on all Microsoft<br>365 services• Global ReaderReporting•OperationScopeGet audit logs and mailbox<br>reports• Security Reader                                                                                                    |                           | Privileged Role Administrator                               |
| Get reports on all Microsoft     • Global Reader       365 services     • Global Reader       Reporting     • Operation       Get audit logs and mailbox reports     • Security Reader                                                                                                    | Update mailbox properties | Exchange Administrator                                      |
| 365 services       Reporting       Operation     Scope       Get audit logs and mailbox reports                                                                                                    | Manage Microsoft Teams    | Teams Administrator                                         |
| Operation     Scope       Get audit logs and mailbox<br>reports     • Security Reader                                                                                                    |                           | Global Reader                                               |
| Get audit logs and mailbox • Security Reader<br>reports                                                                                                    | Reporting                 |                                                             |
| reports                                                                                                    | Operation                 | Scope                                                       |
| Exchange Online reporting • Exchange Administrator                                                                                                    | -                         | Security Reader                                             |
|                                                                                                    | Exchange Online reporting | Exchange Administrator                                      |

The roles and permissions (minimum scope) required for an Azure AD application configured in ADManager Plus are listed below.

| Module     | API Name                        | Permission            | Scope                                                                                    |
|------------|---------------------------------|-----------------------|------------------------------------------------------------------------------------------|
| Management | Microsoft Graph                 | User.ReadWrite.All    | Create, modify, delete, or restore users.                                                |
| Management | Microsoft Graph                 | Group.ReadWrite.All   | Create, modify, delete, or restore<br>groups. Add or remove group<br>members and owners. |
| Reporting  | Microsoft Graph                 | User.Read.All         | Get user and group<br>member reports.                                                    |
|            |                                 | Group.Read.All        | Get group reports.                                                                       |
|            |                                 | Contacts.Read         | Get contact reports.                                                                     |
|            |                                 | Reports.Read.All      | Get usage reports.                                                                       |
|            |                                 | Organization.Read.All | Get license detail reports                                                               |
|            |                                 | AuditLog.Read.All     | Get audit-log-based reports.                                                             |
|            | Azure Active<br>Directory Graph | Domain.Read.All       | Get domain-based reports.                                                                |

| Google Workspace management and reporting |                                                                                                    |
|-------------------------------------------|----------------------------------------------------------------------------------------------------|
| Management                                | API scopes:<br>https://www.googleapis.com/auth/admin.directory.user<br>https://www.googleapis.com/auth/admin.directory.group<br>https://www.googleapis.com/auth/admin.directory.orgunit |
| Reporting                                 | API scopes:<br>https://www.googleapis.com/auth/admin.directory.user                                                                                                    |
| Backup and recovery                       |                                                                                                    |
| AD                                        | • Must be a member of the Domain Admins group.                                                                                                    |
| Google Workspace                          | • Must have a service account with Global Administrator privileges for your Google Workspace tenant.                                                                                    |

| User migration | Enterprise Admin                                                                                                    |
|----------------|----------------------------------------------------------------------------------------------------|
| Integrations   |                                                                                                    |
| ServiceNow     | <ul> <li>To perform AD management actions from the ServiceNow console, the user should have the ITIL and x_manen_admanager.admanager_admin roles assigned in ServiceNow.</li> <li>To raise AD management actions in ServiceNow, the user should</li> </ul> |
|                | <ul> <li>To faise AD management actions in ServiceNow, the user should<br/>have the x_manen_admanager.admanager_requester role<br/>assigned in ServiceNow.</li> </ul>                                                                                      |
| Zendesk        | <ul> <li>Must be an administrator to configure ADManager Plus server details.</li> <li>Must have Staff role privileges to perform AD actions from ticket</li> </ul>                                                                                        |
| MSSQL          | • Should have permissions to Select for table and schema.                                                                                                    |
| Oracle         | • Should have permissions to Select for table and schema.                                                                                                    |
| Workday        | • Should have access to the Workday web services and rights to view user details in the organization.                                                                                                    |
| Ultipro        | • Should be a web service account and have permissions to access the fields used in Data Source - LDAP mapping during configuration.                                                                                                    |
| BambooHr       | <ul> <li>Should have permissions to access the fields used in Data<br/>Source - LDAP mapping during configuration.</li> </ul>                                                                                                    |

For more information on how to provide the service account with the required privileges, please refer to this document.

### **ADSelfService Plus**

Please refer to the following table which lists the permissions necessary for carrying out different self-service operations and to leverage other features in ADSelfService Plus.

| Operation                              | Permissions Needed                                                 |
|----------------------------------------|--------------------------------------------------------------------|
| Self-service password reset            | • Reset password for user objects.                                 |
|                                        | <ul> <li>Read pwdLastSet for user objects.</li> </ul>              |
|                                        | Write pwdLastSet for user objects.                                 |
| Self-service account unlock            | Read lockoutTime for user objects.                                 |
|                                        | Write lockoutTime for user objects.                                |
| Self-update user attributes            | • Read for user objects.                                           |
|                                        | • Write for user objects.                                          |
|                                        | Note: It is also possible to grant the permissions to modify read  |
|                                        | and write on specific attributes instead of the object as a whole. |
| Synchronize deleted<br>AD user objects | Allow Replicating Directory Changes.                               |
| Display fine-grained                   | Read for msDS-PasswordSettings objects.                            |
| password policy                        | Read for msDS-PasswordSettingsContainer objects.                   |
| Self-service mail group                | Read Members for group objects.                                    |
| subscription                           | • Write Members for group objects.                                 |
| NTLM single sign-on                    | Create for computer objects.                                       |
|                                        | Read for computer objects.                                         |
| Force enrollment using                 | Read scriptPath for user objects.                                  |
| logon script                           | Write scriptPath for user objects                                  |
| View deleted users report              | • Membership in the Domain Admins group.                           |
| GINA installation                      | • Membership in the Domain Admins group.                           |
| High availability configuration        | • Membership in the Domain Admins group.                           |

For more information on how to provide the service account with the required privileges,

please refer to this document.

### **ADAudit Plus**

Please refer to the following table which lists the permissions necessary to audit your AD, Azure AD, and file servers in your environment using ADAudit Plus.

| Operation                            | Permissions Needed                                                                                                    |
|--------------------------------------|----------------------------------------------------------------------------------------------------|
| Read event logs                      | <ul> <li>Manage Auditing and Security Log Privilege</li> <li>Membership in the Event Log Readers group</li> <li>DCOM Permission</li> <li>WMI Permission</li> </ul>               |
| Configure audit policy automatically | Membership in the Group Policy Creator Owners group.                                                                                                    |
| Audit file shares                    | Membership in the Local Administrators group.                                                                                                    |
| Audit Azure AD                       | Microsoft Graph API permissions:<br>• Application.Read.All<br>• AuditLog.Read.All<br>• Directory.Read.All<br>• IdentityRiskEvent.Read.All<br>• Group.Read.All<br>• User.Read.All |

### **Exchange Reporter Plus**

Exchange Reporter Plus requires an account that has the permissions listed in the table below.

| Operation                                                                                                  | Permissions Needed                                                                                                    |
|----------------------------------------------------------------------------------------------------|----------------------------------------------------------------------------------------------------|
| Essential data gathering<br><b>Note:</b> This is a<br>mandatory requirement to<br>perform other operations | <ul> <li>LDAP Read privilege over all GC Objects</li> <li>Invoke-Command PowerShell Read privilege</li> <li>WMI Query Read privilege</li> <li>Database files Read privilege</li> </ul> |
| Exchange Server distribution<br>list membership                                                            | <ul><li>LDAP Read privilege</li><li>View-Only Recipents RBAC</li></ul>                                                                                                    |
| Exchange Server mailbox<br>account properties                                                              | <ul><li>LDAP Read privilege</li><li>View-Only Recipents RBAC</li></ul>                                                                                                    |
| Exchange Server public<br>folder properties                                                                | <ul><li>LDAP Read privilege</li><li>View-Only Recipents RBAC</li></ul>                                                                                                    |
| Exchange Server traffic logs                                                                               | <ul> <li>LDAP Read privilege</li> <li>IIS logs folder access</li> <li>View-Only Recipents RBAC for Active Sync Reports</li> </ul>                                                      |
| Exchange Server OWA logs<br>failed OWA logs                                                                | <ul><li>LDAP Read privilege</li><li>View-Only Recipents RBAC</li></ul>                                                                                                    |
| Exchange Server mailbox<br>permission                                                                      | <ul><li>LDAP Read privilege</li><li>View-Only Recipents RBAC</li></ul>                                                                                                    |
| Exchange Server distribution<br>group permission                                                           | <ul><li>LDAP Read privilege</li><li>View-Only Recipents RBAC</li></ul>                                                                                                    |
| Exchange Server content report generation                                                                  | <ul> <li>LDAP Read privilege</li> <li>Exchange Web Services Read privilege</li> </ul>                                                                                                  |
| Exchange Server audit reports                                                                              | <ul> <li>Exchange Server Event Logs Read privilege</li> <li>Domain Controller Event Logs Read privilege</li> </ul>                                                                     |

| Exchange Server advanced audit reports | <ul><li>View-Only Audit Logs RBAC</li><li>View-Only Configuration RBAC</li></ul>                                                                                                    |
|----------------------------------------|----------------------------------------------------------------------------------------------------|
| Exchange Server monitoring             | <ul> <li>WMI Query Read privilege</li> <li>Database Folder path Read access</li> <li>Invoke-Command PowerShell Read Access - Storage</li> <li>Monitoring</li> <li>View-Only Configuration - All Other Categories</li> </ul> |
| Exchange Server content search         | <ul><li>Full access permissions for all mailboxes, or</li><li>ApplicationImpersonation roles</li></ul>                                                                                                    |

#### **Exchange Online**

| Operation | Role name       | Scope                                      |
|-----------|-----------------|--------------------------------------------|
| Reporting | Global Reader   | Get reports on all Microsoft 365 services. |
|           | Security Reader | Get audit logs and mailbox reports.        |
| Auditing  | Security Reader | Get audit logs and sign-in reports.        |

The roles and permissions, or minimum scope, required by an Azure AD application configured for Exchange Reporter Plus are listed below.

| Module                    | API Name         | Permission                         | Scope                |
|---------------------------|------------------|------------------------------------|----------------------|
| Reporting Microsoft Graph | User.Read.All    | Get user and group member reports. |                      |
|                           |                  | Group.Read.All                     | Get group reports.   |
|                           |                  | Contacts.Read                      | Get contact reports. |
|                           | Files.Read.All   | Get OneDrive for Business reports. |                      |
|                           | Reports.Read.All | Get usage reports.                 |                      |

|          |                          | Organization.Read.All                                          | Get license detail reports.                  |
|----------|--------------------------|----------------------------------------------------------------|----------------------------------------------|
|          | AuditLog.Read.All        | Get audit-log-based reports.                                   |                                              |
|          |                          | ChannelMember.Read.All<br>(not available in Chinese<br>tenant) | Get Microsoft Teams channel member reports.  |
|          |                          | Application.Read.All                                           | Get Azure AD application details.            |
|          |                          | Sites.Read.All                                                 | Get SharePoint site details.                 |
|          |                          | Policy.Read.All                                                | Configure conditional access policy details. |
|          |                          | Calendars.Read                                                 | Get users' calendar details.                 |
|          | Office 365<br>Management | ActivityFeed.Read                                              | Read the audit data for the organization.    |
| Auditing | Office 365<br>Management | ActivityFeed.Read                                              | Read the activity data for the organization. |

#### Skype for Business Server reporting

| Skype for Business Server | • The user should be a part of CsAdministrator or |
|---------------------------|---------------------------------------------------|
| Reporting                 | CsViewOnlyAdministrator group.                    |

For more information on how to provide the service account with the required privileges, please refer to this document.

#### M365 Manager Plus

The roles and permissions, or minimum scope, required by a service account configured for M365 Manager Plus are listed below.

| Operation             | Role name                                  | Scope                                                 |
|-----------------------|--------------------------------------------|-------------------------------------------------------|
| Management            | User administrator                         | Manage users, contacts, and groups.                   |
|                       | Privileged Authentication<br>Administrator | Reset passwords, and block or unblock administrators. |
|                       | Privileged Role Administrator              | Manage role assignments in Azure AD.                  |
|                       | Exchange Administrator                     | Update mailbox properties.                            |
|                       | Teams Administrator                        | Manage Microsoft Teams.                               |
| Reporting             | Global Reader                              | Get reports on all Microsoft 365 services.            |
|                       | Security Reader                            | Get audit logs and mailbox reports.                   |
| Auditing and alerting | Security Reader                            | Get audit logs and sign-in reports.                   |

#### Note:

- If an Azure AD application is not configured for M365 Manager Plus, the **Service Support Administrator** role is required for the Monitoring feature.
- An Azure AD application needs to be configured for M365 Manager Plus in order to use the **Content Search** feature.

The roles and permissions, or minimum scope, required by an Azure AD application configured for M365 Manager Plus are listed below.

| Module     | API Name                 | Permission                                                     | Scope                                                                                    |
|------------|--------------------------|----------------------------------------------------------------|------------------------------------------------------------------------------------------|
| Management | Microsoft Graph          | User.ReadWrite.All                                             | Create, modify, delete, or restore users.                                                |
|            |                          | Group.ReadWrite.All                                            | Create, modify, delete, or restore<br>groups. Add or remove group<br>members and owners. |
|            |                          | AdminsitrativeUnit.<br>ReadWrite.All                           | Add members to administrative units.                                                     |
|            |                          | RoleManagement.<br>ReadWrite.Directory                         | Add directory roles to users.                                                            |
| Reporting  | Microsoft Graph          | User.Read.All                                                  | Get user and group member reports.                                                       |
|            |                          | Group.Read.All                                                 | Get group reports.                                                                       |
|            |                          | Contacts.Read                                                  | Get contact reports.                                                                     |
|            |                          | Files.Read.All                                                 | Get OneDrive for Business reports.                                                       |
|            |                          | Reports.Read.All                                               | Get usage reports.                                                                       |
|            | Organization.Read.All    | Get license detail reports.                                    |                                                                                          |
|            |                          | AuditLog.Read.All                                              | Get audit-log-based reports.                                                             |
|            |                          | ChannelMember.Read.All<br>(not available in Chinese<br>tenant) | Get Microsoft Teams channel members report.                                              |
|            |                          | Application.Read.All                                           | Get Azure AD application details.                                                        |
|            |                          | Sites.Read.All                                                 | Get SharePoint site details.                                                             |
|            |                          | Policy.Read.All                                                | Configure conditional access policy details.                                             |
|            |                          | Calendars.Read                                                 | Get users' calendar details.                                                             |
|            | Office 365<br>Management | ActivityFeed.Read                                              | Read the audit data for the organization.                                                |

| Auditing and<br>Alerting | Office 365<br>Management | ActivityFeed.Read         | Read the activity data for the organization. |
|--------------------------|--------------------------|---------------------------|----------------------------------------------|
| Monitoring               | Microsoft Graph          | ServiceHealth.Read.All    | Get health and performance reports.          |
| Content Search           | Microsoft Graph          | Mail.Read                 | Get content search reports.                  |
| Configuration            | Microsoft Graph          | Application.ReadWrite.All | Modify the application details.              |

#### **RecoveryManager Plus**

The following table will explain the level of privileges required to back up and restore using RecoveryManager Plus.

| Operation                                     | Role name                                                                    | Scope                                                                                                    |
|-----------------------------------------------|------------------------------------------------------------------------------|----------------------------------------------------------------------------------------------------|
| AD backup and restoration                     | <ul> <li>Domain administrator</li> <li>Schema administrator*</li> </ul>      | * If you wish to store the passwords of user<br>accounts when they are deleted, ensure that the<br>account configured in RecoveryManager Plus is<br>assigned the schema administrator role. If you<br>choose to save the passwords of user accounts,<br>RecoveryManager Plus will modify the AD<br>schema and instruct AD to retain the Unicode-pwd<br>attribute when a user is deleted. The schema<br>administrator role is required to modify the<br>schema accordingly. |
| Azure AD backup<br>and restoration            | Administrator with the global admin role                                     |                                                                                                    |
| Exchange backup<br>and restoration            | Administrator who's a<br>member of the organization<br>management role group |                                                                                                    |
| Exchange Online<br>backup and<br>restoration  | SharePoint administrator                                                     |                                                                                                    |
| Google Workspace<br>backup and<br>restoration | Google Workspace domain<br>administrator                                     |                                                                                                    |

#### **SharePoint Manager Plus**

SharePoint Manager Plus requires the following Microsoft 365 roles and permissions to be assigned to the user account.

#### SharePoint on-premises

and migration

**Note:** The site collection admin permission is required for the respective site collections to perform any operations.

| Operation                                                                                                    | Permissions Needed                                                                                                    |  |
|----------------------------------------------------------------------------------------------------|----------------------------------------------------------------------------------------------------|--|
| Reporting, management,<br>and migration                                                                                                    | <ul> <li>User should be a member of the built-in administrator group<br/>of the SharePoint server.</li> <li>User should be a member of the Farm Administrators group.<br/>Open Central Web Administration and add the user to the<br/>Farm Administrator group.</li> <li>Require this GPO setting if the product is not installed<br/>on a SharePoint server.</li> </ul> |  |
| Auditing                                                                                                    | Site collection audit settings must be enabled for the respective site collections.                                                                                                    |  |
| IIS log reports                                                                                                    | User should be a member of the built-in administrator group of the IIS server.                                                                                                    |  |
| <b>Microsoft 365 SharePoint</b><br><b>Note:</b> The site collection admin permission is required for the respective site collections to perform any operations. |                                                                                                    |  |
| For the service account used to configure SharePoint Manager Plus                                                                                               |                                                                                                    |  |
| Reporting, management,                                                                                                    | SharePoint administrator role                                                                                                    |  |

| Auditing | Audit log and View only audit log roles |
|----------|-----------------------------------------|

| For Azure applications                  |                            |
|-----------------------------------------|----------------------------|
| Reporting, management,<br>and migration | Sites.FullControl.All      |
| Auditing                                | Office 365 Exchange Onlin  |
| Monitoring                              | Office 365 Management APIs |
| Mail server                             | Microsoft Graph            |

#### **Our Products**

Log360 | ADManager Plus | ADAudit Plus | ADSelfService Plus Exchange Reporter Plus | RecoveryManager Plus

#### About ManageEngine AD360

AD360 is a unified identity and access management solution that helps manage identities, secure access, and ensure compliance. It comes with powerful capabilities like automated identity life cycle management, secure single sign-on, adaptive MFA, approval-based workflows, UBA-driven identity threat protection, and historical audit reports of AD, Exchange Server, and Microsoft 365. AD360's intuitive interface and powerful capabilities make it the ideal solution for all your IAM needs, including fostering a Zero Trust environment.